# **P** python

# Итераторы, генераторы

Python 3.3

Во многих современных языках программирования используют такие сущности как итераторы.

 Основное их назначение – это упрощение навигации по элементам объекта, который, как правило, представляет собой некоторую коллекцию (список, словарь и т.п.).

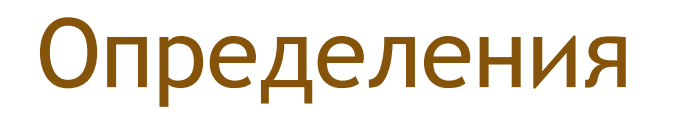

► **Итерируемый объект** – это объект, который позволяет поочередно обойти свои элементы и может быть преобразован к итератору.

► *Итератор – это объект, который поддерживает функцию next() для перехода к следующему элементу коллекции.*

#### пример

Когда вы создаёте список (list) вы можете считывать его элементы по одному - это называется итерацией.

 $lst = [1, 2, 3]$ 

for i in lst:

print(i)

 $\overline{2}$ 

 $\overline{3}$ 

Lst - итерируемый объект (iterable)

Основное место использования итераторов – это цикл for.

 Если вы перебираете элементы в некотором списке или символы в строке с помощью цикла **for**, то ,фактически, это означает, что при каждой итерации цикла происходит обращение к итератору, содержащемуся в строке/списке, с требованием выдать следующий элемент, если элементов в объекте больше нет, то итератор генерирует исключение, обрабатываемое в рамках цикла **for** незаметно для пользователя.

Итерирумые объекты достаточно удобны потому что вы можете считывать из них столько данных, сколько вам необходимо, но при этом вы храните все значения последовательности в памяти и это не всегда приемлемо, особенно если вы имеете достаточно большие последовательности.

# iter() и next()

 Объекты, элементы которых можно перебирать в цикле for, содержат в себе объект итератор, для того, чтобы его получить необходимо использовать функцию **iter(),** а для извлечения следующего элемента из итератора – функцию **next()**.

#### пример

 $num\_list = [1, 2, 3, 4, 5]$ for i in num\_list: print(i) 1  $\overline{2}$  $\overline{3}$  $\overline{4}$ 

5

```
itr = iter(num_list)
print(next(itr))
1
print(next(itr))
2
print(next(itr))
3
print(next(itr))
4
print(next(itr))
5
print(next(itr))
Traceback (most recent call last):
```
File "<pyshell#12>", line 1, in <module> print(next(itr))

 Как видно из примера вызов функции *next(itr)* каждый раз возвращает следующий элемент из списка, а когда эти элементы заканчиваются, генерируется исключение *StopIteration*.

# Генератор

*Генератор – это итератор, элементы которого можно перебирать (итерировать) только один раз.*

Любая функция в Python, в теле которой встречается ключевое слово *yield*, называется *генераторной функцией* — при вызове она возвращает *объект-генератор*.

Вместо ключевого слова return в генераторе используется yield.

# yield

При первом исполнении кода тела функции код будет выполнен с начала и до первого встретившегося оператора **yield**. После этого будет возвращено первое значение и выполнение тела функции опять приостановлено.

 Запрос следующего значения у генератора во время итерации заставит код тела функции выполняться дальше (с предыдущего **yield**'а), пока не встретится следующий **yield**. Генератор считается «закончившимся» в случае если при очередном исполнении кода тела функции не было встречено ни одного оператора **yield**.

**Функции-генераторы** – это функции, которые возвращают значение и затем могут продолжить работу с того места, где они остановились в предыдущий раз.

В результате генераторы позволяют нам генерировать последовательности значений постепенно, не создавая всю последовательность единовременно в памяти.

Во многих отношениях, функция-генератор выглядит очень похоже на обычную функцию. Основное отличие в том, что когда эта функция компилируется, она становится объектом, который поддерживает протокол итераций.

Это значит, что когда такая функция вызывается в Вашем коде, она не просто возвращает значение и завершает работу.

Вместо этого, функция-генератор ставит своё выполнение на паузу, и возобновляет выполнение с последней точки генерации значений.

Основное преимущество такого подхода в том, что вместо необходимости сразу вычислить всю серию значений, генератор генерирует одно значение и ставит выполнение на паузу, ожидая дальнейших инструкций.

Такая особенность работы называется **state suspension**.

# range()

Например, функция **range()** не создает весь список в памяти от начала до конца.

Вместо этого она просто хранит последнее значение и размер шага, и постепенно возвращает значения.

В итоге список генерируется постепенно без необходимости создания одного большого списка в памяти.

Обычно генераторы используются в циклах. На каждой итерации цикла используется только очередное значение из генератора

#### пример

Функция, которая возводит числа в куб *def create\_cubes(n): result = [] for x in range (n): result.append(x\*\*3) return result*

здесь мы храним в памяти весь список

Функция-генератор, которая возводит числа в куб *def gencubes(n):*

 *for x in range(n):*

 *yield x\*\*3*

Здесь каждый раз получаем лишь одно значение, всю последовательность одновременно в списке не храним, используем память более эффективно. Особенно заметно при работе с Big Data

Чтобы получить результат в виде списка используем **list(gencubes(10))**

#### аналогично

не хранит в памяти список, каждый раз выводит лишь одно значение

# функция для получения чисел Фибоначчи

#### def genfibon(n):

 $111111$ 

Generate a fibonnaci sequence up to n

 $\cdots$ 

 $a = 1$ 

 $b = 1$ 

for *i* in range(n):

yield a

 $a,b=b,a+b$ 

а - очередное число b - предыдущее число yield возвращает очередное значение

#### пример

# обычная функция

храним в памяти весь список def fibon(n):

 $a = 1$  $b = 1$  $output = []$ 

for i in range(n): output.append(a)  $a,b = b, a+b$ 

return output

Если мы укажем больше значение n (например 100000), вторая функция будет хранить каждое из результирующих значений, хотя в нашем случае нам только нужен предыдущий результат, чтобы вычислить следующее значение

#### Выражение - генератор

Генераторы выражений предназначены для компактного и удобного способа генерации коллекций элементов, а также преобразования одного типа коллекций в другой.

В процессе генерации или преобразования возможно применение условий и модификация элементов.

Генераторы выражений, так же как и генераторы коллекций являются синтаксическим сахаром и не решают задач, которые нельзя было бы решить без их использования.

#### Преимущества использования генераторов выражений

- Более короткий и удобный синтаксис, чем генерация в обычном цикле.
- Более понятный и читаемый синтаксис
- Быстрее набирать, легче читать, особенно когда подобных операций много в коде.

# классификация

- выражение-генератор (generator expression) выражение в круглых скобках которое выдает на каждой итерации новый элемент по правилам.
- ► генератор коллекции обобщенное название для генератора списка (list comprehension), генератора словаря (dictionary comprehension) и генератора множества (set comprehension)

#### List comprehensions

Генераторы списков предназначены для удобной обработки списков, к которой можно отнести и создание новых списков, и модификацию существующих.

 Для создания списка, заполненного одинаковыми элементами, можно использовать оператор повторения списка, например:

 $A = [0] * n$ 

Общий вид генератора следующий:

[выражение for переменная in список]

# **[выражение for переменная in список]**

где

переменная - идентификатор некоторой переменной,

список - список значений, который принимает данная переменная (как правило, полученный при помощи функции range),

выражение - некоторое выражение, которым будут заполнены элементы списка, как правило, зависящее от использованной в генераторе переменной.

Вот несколько примеров использования генераторов.

Создать список, состоящий из n нулей

 $A = [0$  for i in range(n)]

Создать список, заполненный квадратами целых чисел можно так:

 $A = [i \cdot Z \text{ for } i \text{ in } range(n)]$ 

 Если нужно заполнить список квадратами чисел от **1** до **n**, то можно изменить параметры функции **range** на **range(1, n + 1)**:

A =  $[i * 2 for i in range(1, n + 1)]$ 

 Вот так можно получить список, заполненный случайными числами от 1 до 9 (используя функцию **randint** из модуля **random**):

(про работу с модулями подробности позже)

#### $A = [randint(1, 9) for i in range(n)]$

 А в этом примере список будет состоять из строк, считанных со стандартного ввода: сначала нужно ввести число элементов списка (это значение будет использовано в качестве аргумента функции **range**), потом заданное количество строк:

 $A = [input()$  for i in range(int(input()))]

*list\_a = [-2, -1, 0, 1, 2, 3, 4, 5]* 

*list\_b = [x for x in list\_a if x % 2 == 0] print(list\_b)* [-2, 0, 2, 4] *list\_a = [-2, -1, 0, 1, 2, 3, 4, 5] list\_b = [x for x in list\_a if x % 2 == 0 and x > 0]* # берем те x, которые одновременно четные и больше нуля *print(list\_b)*

[2, 4]

Выражение выполняется независимо на каждой итерации, обрабатывая каждый элемент индивидуально.

Можно использовать условия:

 $list_a = [-2, -1, 0, 1, 2, 3, 4, 5]$ 

list\_b = [x if  $x < 0$  else  $x^{**}$ 2 for x in list\_a]

# Если х-отрицательное - берем х, в остальных случаях - берем квадрат х print(list\_b)

 $[-2, -1, 0, 1, 4, 9, 16, 25]$ 

```
>>> c = [c * 3 for c in 'list']
```
*>>> c*

['lll', 'iii', 'sss', 'ttt']

---------------

```
>>> c = [c * 3 for c in 'list' if c != 'i']
```
*>>> c*

['lll', 'sss', 'ttt']

----------------------

*>>> c = [c + d for c in 'list' if c != 'i' for d in 'spam' if d != 'a'] >>> c* ['ls', 'lp', 'lm', 'ss', 'sp', 'sm', 'ts', 'tp', 'tm']

#### сравнение

*numbs = [1, 2, 3, 4, 5] result = [] for x in numbs: if x > 3: y = x \* x result.append(y)*

*numbs = [1, 2, 3, 4, 5] result = [x \* x for x in numbs if x > 3]*

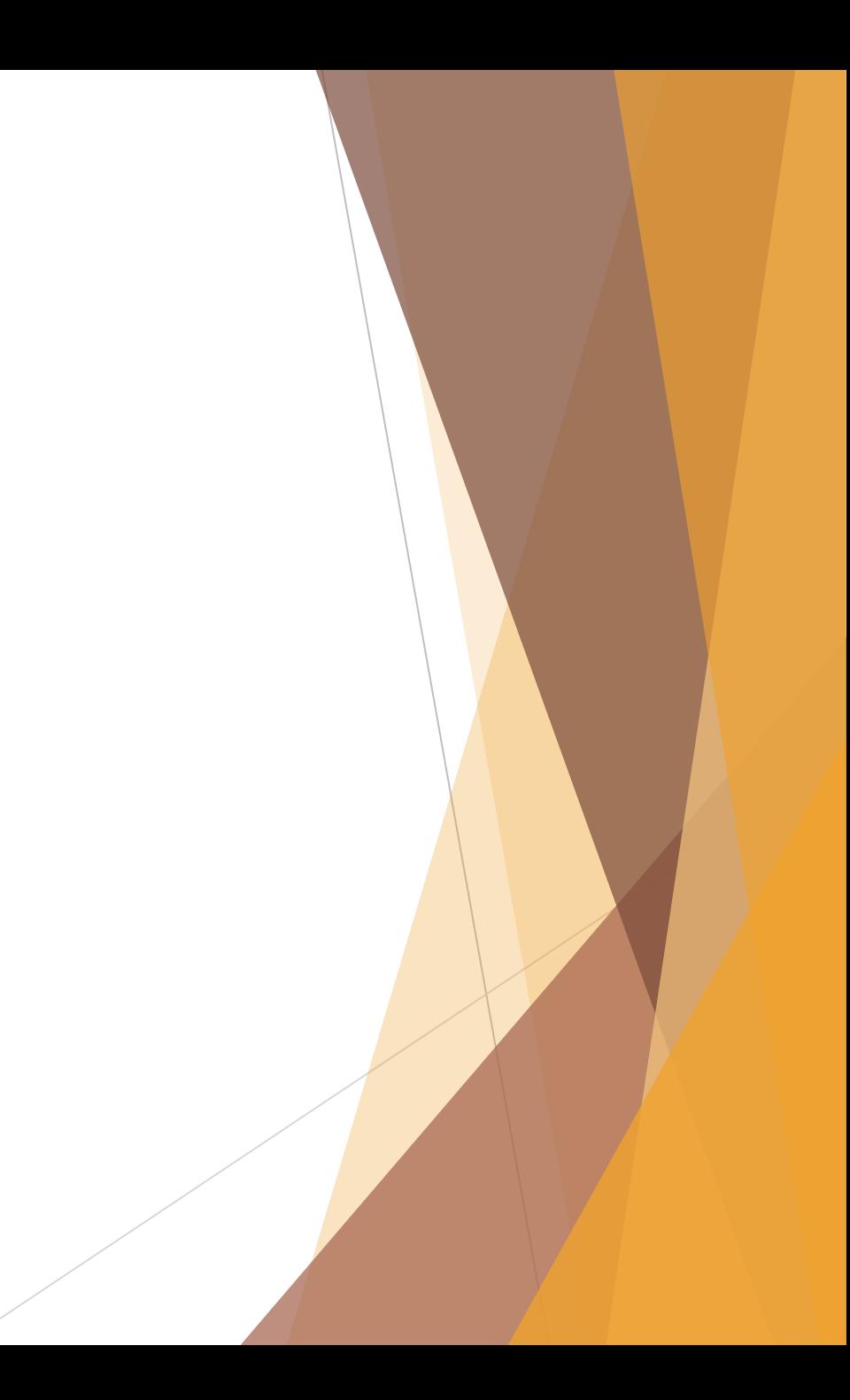

# Генератор множества (set comprehension)

*list\_a = [-2, -1, 0, 1, 2, 3, 4, 5] my\_set= {i for i in list\_a}*

*print(my\_set)*

{0, 1, 2, 3, 4, 5, -1, -2} - порядок случаен

#### Генератор словаря (dictionary comprehension) – переворачиваем словарь

```
dict_abc = {'a': 1, 'b': 2, 'c': 3, 'd': 3}
```
*dict\_123 = {v: k for k, v in dict\_abc.items()}*

*print(dict\_123)*

{1: 'a', 2: 'b', 3: 'd'}

 Обратите внимание, мы потеряли "с"! Так как значения были одинаковы, то когда они стали ключами, только последнее значение сохранилось.

#### Генератор словаря

*list\_a = [-2, -1, 0, 1, 2, 3, 4, 5] dict\_a = {x: x\*\*2 for x in list\_a} print(dict\_a)* {0: 0, 1: 1, 2: 4, 3: 9, 4: 16, -2: 4, -1: 1, 5: 25}

*dict\_gen = ((x, x \*\* 2) for x in list\_a)* 

генератор-выражения для словаря

## Выражение-генератор

Выражения-генераторы (generator expressions) доступны, начиная с Python 2.4. Основное их отличие от генераторов коллекций в том, что они выдают элемент по-одному, не загружая в память сразу всю коллекцию.

Если мы создаем большую структуру данных без использования генератора, то она загружается в память целиком, соответственно, это увеличивает расход памяти прило<mark>жен</mark>ием, а в крайних случаях памяти может просто не хватить.

В случае использования выражения-генератора, такого не происходит, так как элементы создаются по-одному, в момент обращения.

#### синтаксис

 $list_a = [-2, -1, 0, 1, 2, 3, 4, 5]$ my\_gen = (i for i in list\_a)  $#$  выражение-генератор  $print(next(my\_gen))$  # -2 - получаем очередной элемент генератора  $print(newt(my\_gen))$  # -1 - получаем очередной элемент генератора

# Выражение-генератор

 $list_a = [-2, -1, 0, 1, 2, 3, 4, 5]$ 

 $my\_sum = sum(i for i in list_a)$ 

# my\_sum = sum((i for i in list\_a)) # так тоже можно

 $print(my_sum)$  #12

# Выражение-генератор

*list\_a = [-2, -1, 0, 1, 2, 3, 4, 5]*

*my\_gen = (i for i in list\_a)*

*print(sum(my\_gen)) # 12*

```
print(sum(my_gen)) # 0
```
Обратите внимание, что после прохождения по выражению-генератору оно остается пустым!

# Практика

Создать генератор списка из исходного

- 1) берет только четные значения, отрицательные возводит в куб, остальные в квадрат
- 2) считает длину строк для списка из строк
- 3) список квадратов четных чисел
- 4) только положительные, кратные 5, отрицательные заменить на 0
- 5) из строки только гласные буквы
- 6) Создать генератор словаря, значение равно квадрат ключа

#### Практика

7) из [1,2,3,4,5,6,7] получить {1: 1, 3: 27, 5: 125, 7: 343}

8) из [1, 2, 3, 4, 4, 5, 6, 6, 6, 7, 7] получить {2, 4, 6}

9) получить список [0, 10, 20, 30, 40, 50, 60, 70, 80, 90] без исходного

10) написать функцию-генератор с yield, которая может перебирать числа, делящиеся на 7, в диапазоне от 0 до n.

11) функция генератор, выводит четные числа, разделенные запятыми от 0 до n